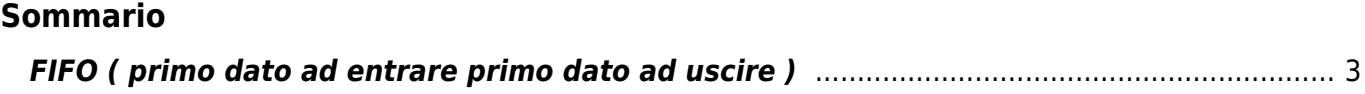

## <span id="page-2-0"></span>**FIFO ( primo dato ad entrare primo dato ad uscire )**

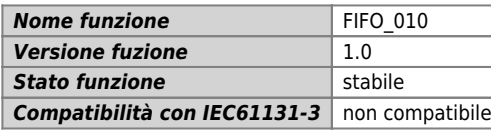

## **Raffigurazione grafica :**

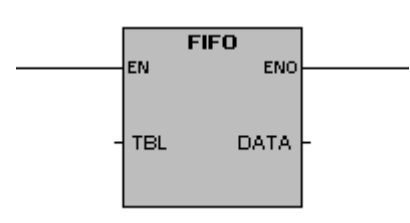

## **Ingressi / uscite :**

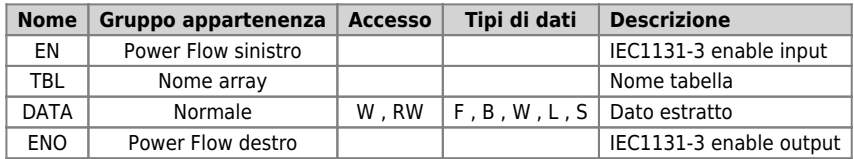

L'operazione primo dato ad entrare primo dato ad uscire, cancella la prima registrazione dalla tabella (TBL) e trasferisce il valore nell'indirizzo specificato (DATA). Le altre registrazioni della tabella vengono fatte scorrere di una posizione verso l'alto. Per ogni registrazione eseguita, il numero di registrazioni (puntatore) della tabella viene decrementato di 1.

Condizioni d'errore che impostano ENO = 0: (tabella vuota).

Documento generato automaticamente da **Qem Wiki** -<https://wiki.qem.it/> Il contenuto wiki è costantemente aggiornato dal team di sviluppo, è quindi possibile che la versione online contenga informazioni più recenti di questo documento.